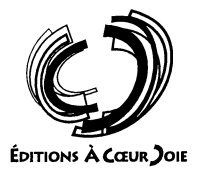

# SÉRIE LUNDIS **QUI CHANTENT**

 $N^{\circ}$  702

### 3 compositions sur des poèmes de **VERLAINE**

# **I. ÉTOILE DU MATIN**

Poème extrait de La Bonne Chanson, V

#### Musique: Lucien JEAN-BAPTISTE

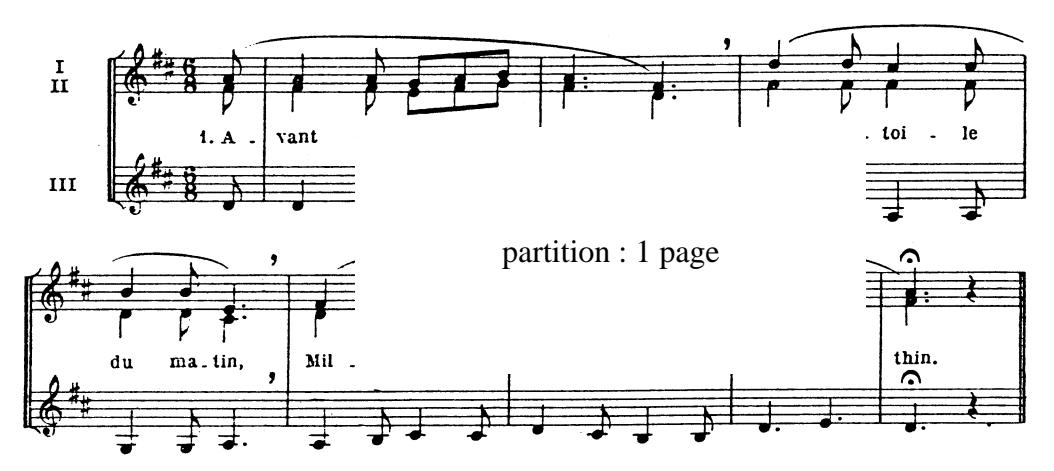

- 2. Tourne devers le poète Dont les yeux sont pleins d'amour  $-L$ 'alouette Monte au ciel avec le jour.
- 3. Tourne ton regard que noie L'aurore dans son  $a$ zur ; - Ouelle joie Parmi les champs de blé mûr !
- 4. Puis fais luire ma pensée Là-bas – bien loin, oh ! bien loin, - La rosée Gaiement brille sur le foin.
- 5. Dans le doux rêve où s'agite Ma mie endormie encor... - Vite, vite, Car voici le soleil d'or !

# **II. O BRUIT DOUX**

Canon à 3 voix

Musique: Christian LEGROS

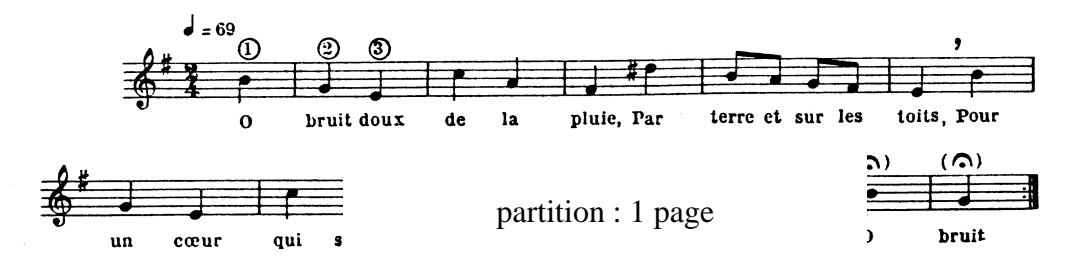

© 1977 EDITIONS A CŒUR JOIE, "Les Passerelles", 24 avenue Joannès Masset, F-69009 Lyon. Tous droits réservés

## **III. IL PLEURE DANS MON CŒUR**

Poème de VERLAINE extrait de Romances sans paroles (Ariettes oubliées 3, 1874) Musique: Joseph HETSCH

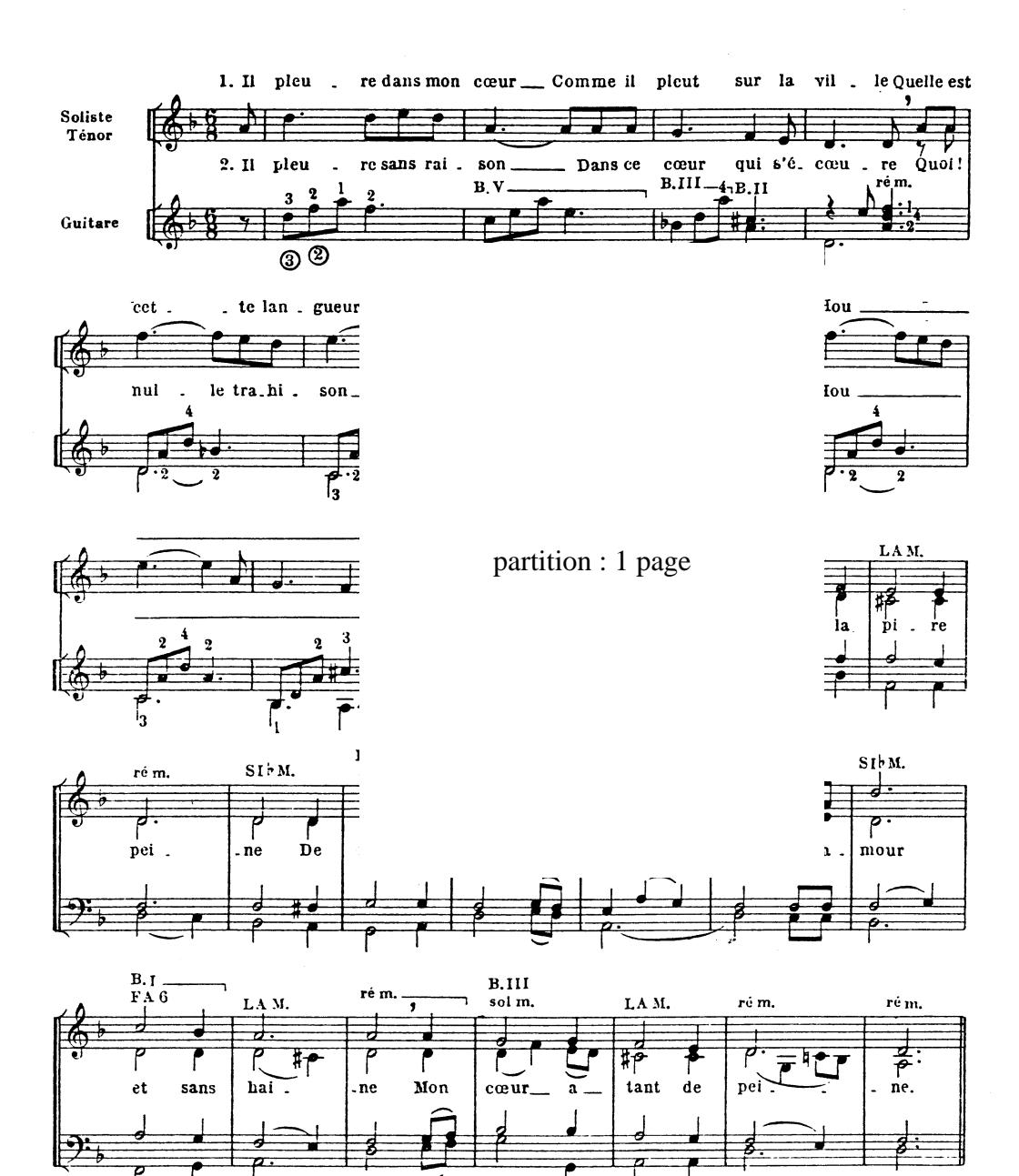

© 1977 EDITIONS A CŒUR JOIE, "Les Passerelles", 24 avenue Joannès Masset, F-69009 Lyon. Tous droits réservés